# Catalogue des formations E-learning

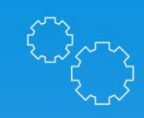

Solutions personnalisées

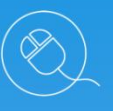

Une équipe pédagogique à votre service

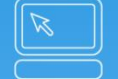

Mise à disposition de matériel

# **Formation**

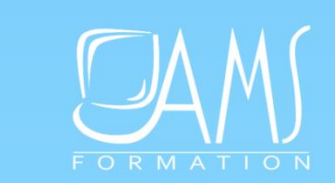

#### LUXEMBOURG

145 route de Pétange L-4645 NIEDERKORN Téléphone : 26 10 22 58

Votre contact : Anne-Marie SCOPPETTUOLO

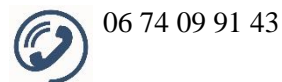

[am.scoppettuolo@ams-training.com](mailto:am.scoppettuolo@ams-training.com)

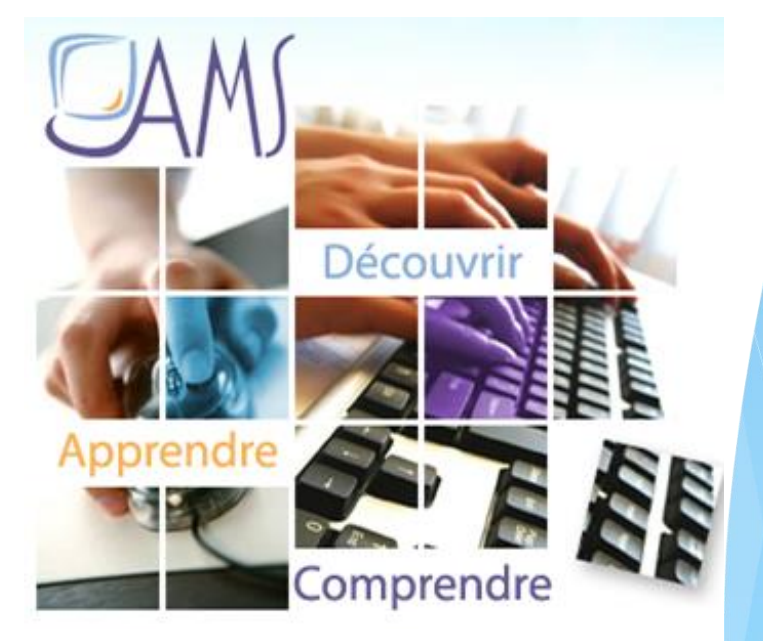

### Un accompagnement sur-mesure

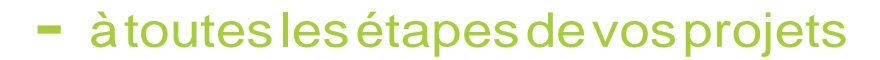

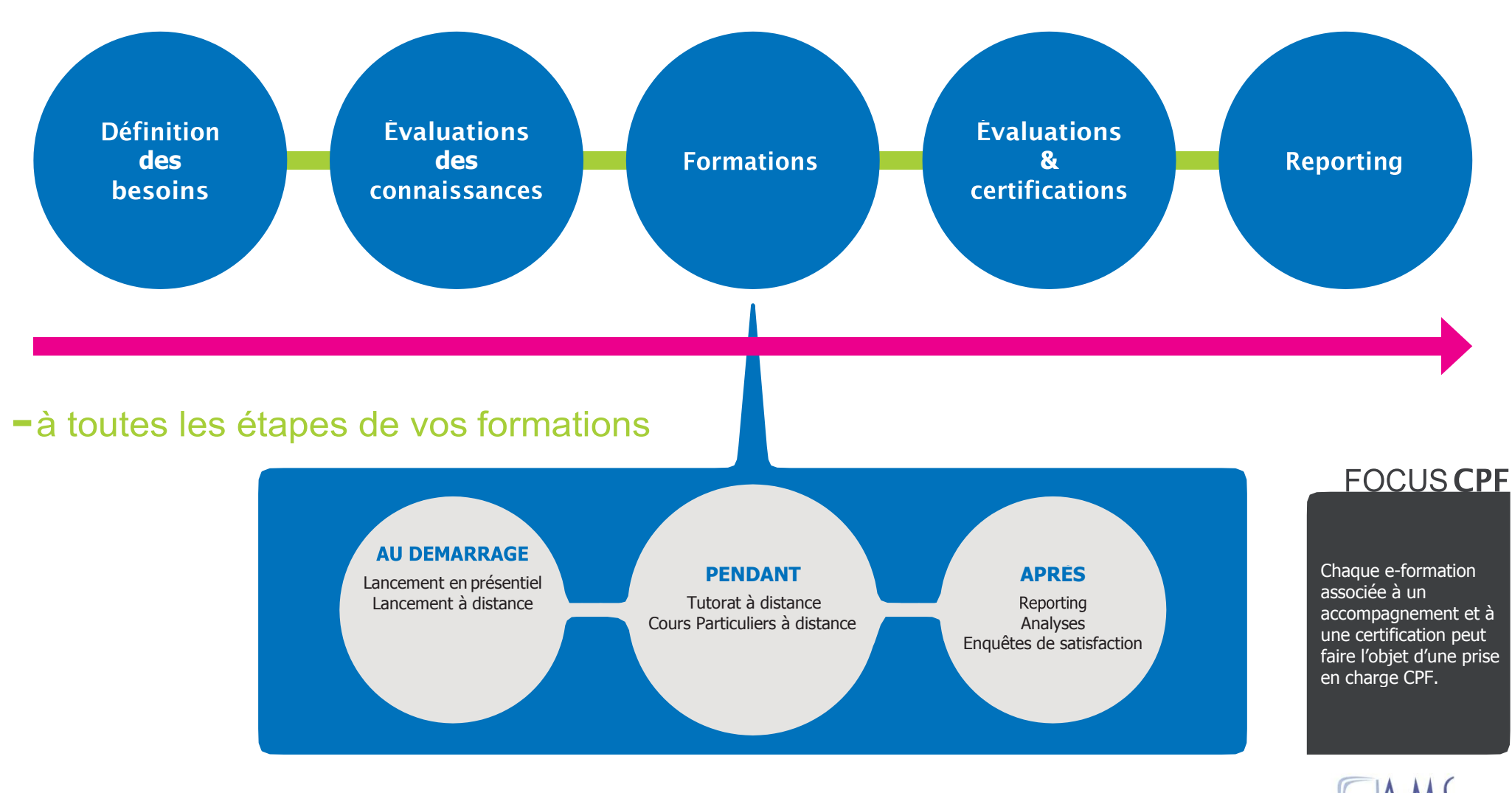

### Nos types de contenus

#### **E-LEARNING INTERACTIF MEDIAplus eLearning™ + LIVRES NUMÉRIQUES**

### **VIDÉOS COURS PARTICULIERS À DISTANCE**

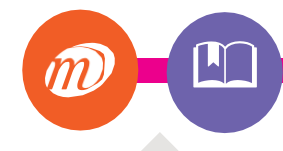

#### **SOLUTION UNIQUE**

La **seule solution au monde** à proposer un **apprentissage par la pratique en environnement**  réel avec une analyse immédiate des résultats.

#### **5 LANGUES**

- Français
- Anglais
- Allemand
- Néerlandais
- Espagnol

#### **LIVRE NUMERIQUE**

Complément idéal dans une e-formation,

#### **PAR DES EXPERTS**

Réalisés par des formateurs. Ils suivent une **démarche**  pédagogique rigoureuse.

К

#### **CONTENU COMPLET**

D'une durée **de 2h à 6h selon les sujets**, chaque vidéo de formation est **découpée en séquences** courtes de 3 à 10 min.

#### **APPRENTISSAGE DYNAMIQUE**

**Les courtes sequences permettent un apprentissage dynamique et en toute autonomie**

#### PERSONNALISÉ

Un de nos formateurs Expert<br>dispense par téléphone dispense par au stagiaire **une formation** 

#### **UNE « CLASSE VIRTUELLE »**

Pour une durée de **1 à 2h max**, le stagiaire **alterne théorie et pratique** avec le formateur afin de **répondre à un besoin précis**  de formation pour une efficacité maximale.

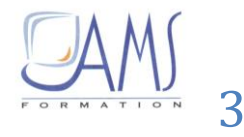

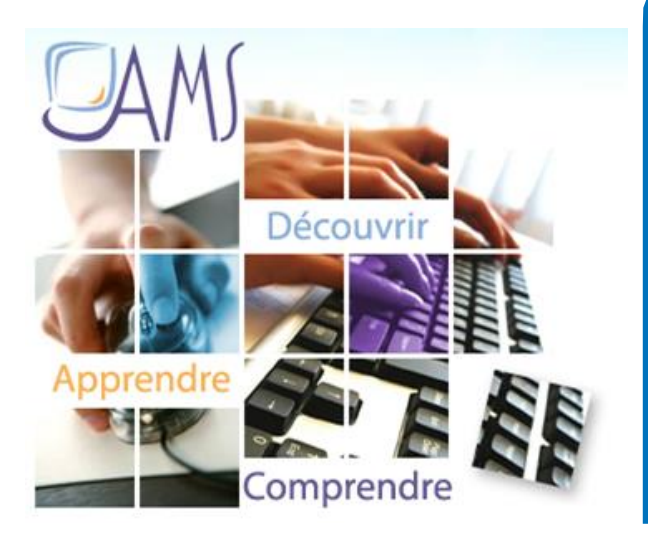

Toutes vos thématiques de formation à l'informatique ont une réponse chez AMS FORMATION

Sommaire E-formations [+ livres numériques](#page-8-0) Bureautique [MEDIAplus eLearning](#page-8-0) 

> Formations vidéos Entreprises / Web / PAO

Cours particuliers à distance

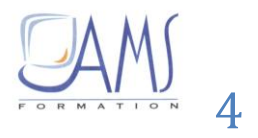

### **MEDIAplus eLearning d'e-learning par la pratique**

### **La seule solution d'e-learning par la pratique**

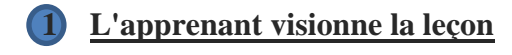

- **2 [Il réalise l'exercice en réel dans le logiciel](http://www.eni-elearning.com/fr/mediaplus-elearning.htm#deux)**
- **3 [MEDIAplus contrôle la réponse en instantané](http://www.eni-elearning.com/fr/mediaplus-elearning.htm#trois)**
	- **4 [MEDIAplus lui donne la solution](http://www.eni-elearning.com/fr/mediaplus-elearning.htm#quatre)**

# **Pourquoi choisir MEDIAplus eLearning™ ?**

### **Interactivité pédagogique unique**

Solution leader sur son marché, MEDIAplus eLearning™ dispose d'une particularité unique : **c'est la seule solution à proposer un apprentissage par la pratique en environnement réel avec une analyse immédiate des résultats**.

Grâce à MEDIAplus eLearning™, vous **pouvez évaluer les compétences réelles de vos utilisateurs**, et leur proposer des **formations individualisées et sur mesure** selon leurs besoins et leur niveau.

- **Suite Office 2007/2010/2013/2016** : Word/Excel/Powerpoint/Outlook/Access
- + Supports de cours numériques issus des collections de référence : notes, signets, recherche thématique,
- Accès CLOUD HTML5 aucune installation nécessaire (plus de plugins) : connexion à votre bureau virtuel, tous les navigateurs acceptés (IE, Chrome, Firefox, Safari, Edge, …)

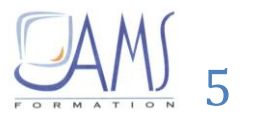

### **MEDIAplus eLearning**

### **d'e-learning par la pratique … qui respecte les 4 temps de la formation**

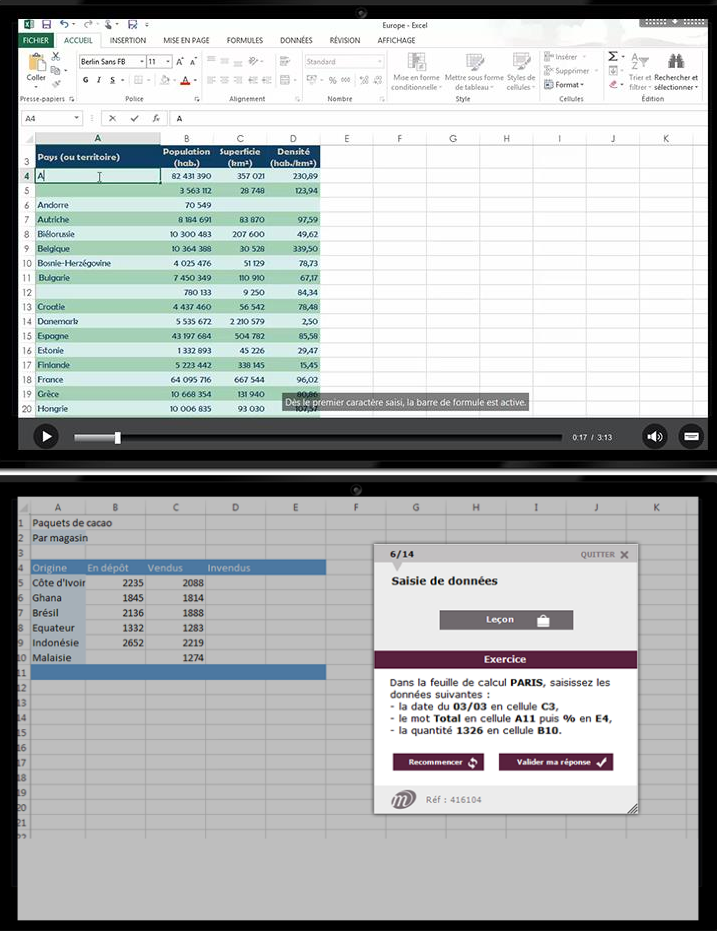

### **1**

#### **Leçon en vidéo**

- Visualisation d'une leçon sur un thème donné
- Vidéo de 3 à 10 min maximum sous-titrée et sonorisée
- Chapitres interactifs pour visionner la leçon à son rythme

### **2**

#### **Exercice en réel dans le logiciel**

- Réalisation de l'exercice demandé en direct dans le logiciel étudié
- Tous les chemins de réponse sont pris en compte : menu déroulant, clic-droit, raccourcis-clavier

6

### **MEDIAplus eLearning**

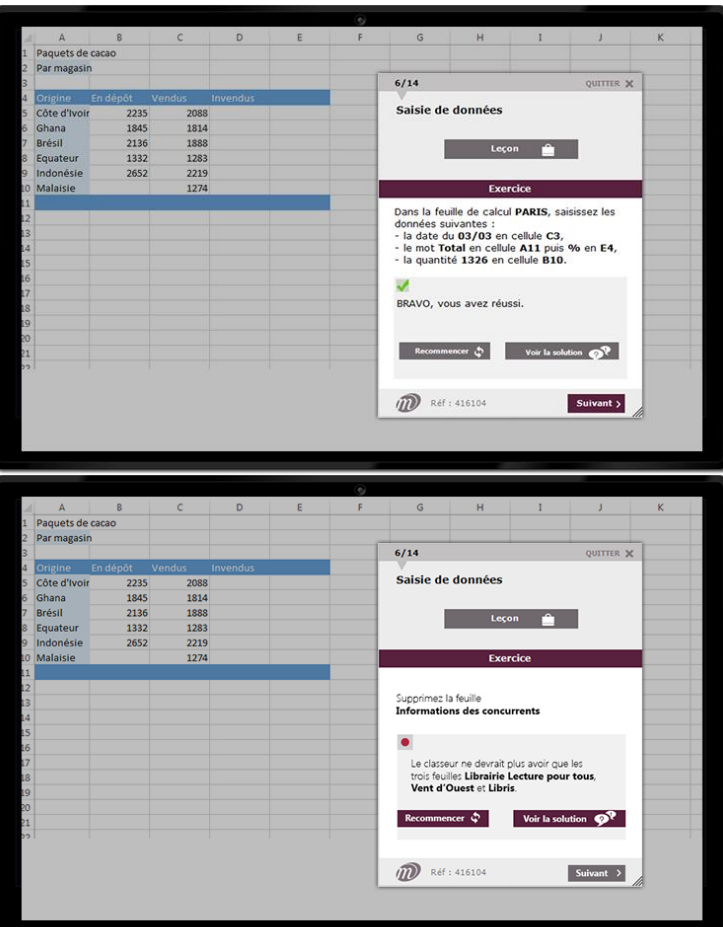

### **3**

#### **Contrôle de la réponse en instantané**

• Analyse des manipulations réalisées en temps réel

**d'e-learning par la pratique**

• Indication de la nature exacte des erreurs commises

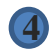

#### **Solution pour progresser**

- Possibilité de recommencer l'exercice
- Visionnage du corrigé en vidéo

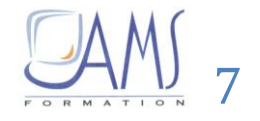

### **MEDIAplus eLearning d'e-learning par la pratique**

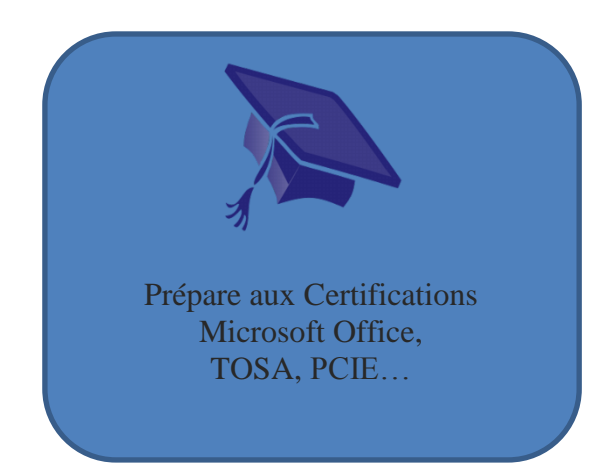

Prévoir une demi-journée dans un de nos centres de formation pour le passage de la certification (prévoir un coût supplémentaire nous consulter)

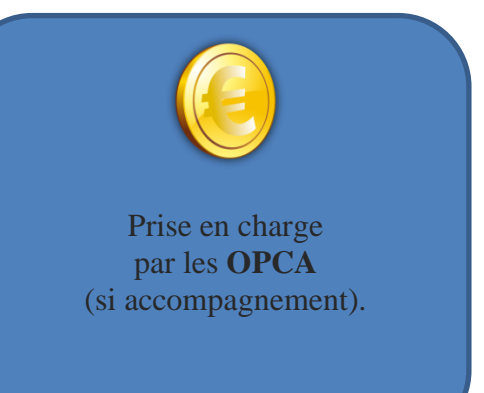

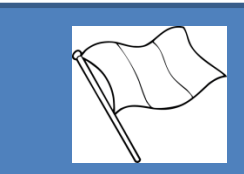

**Disponible en 5 langues** (français, anglais, espagnol, allemand et néerlandais)

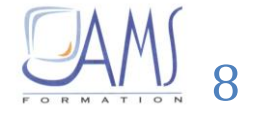

<span id="page-8-0"></span>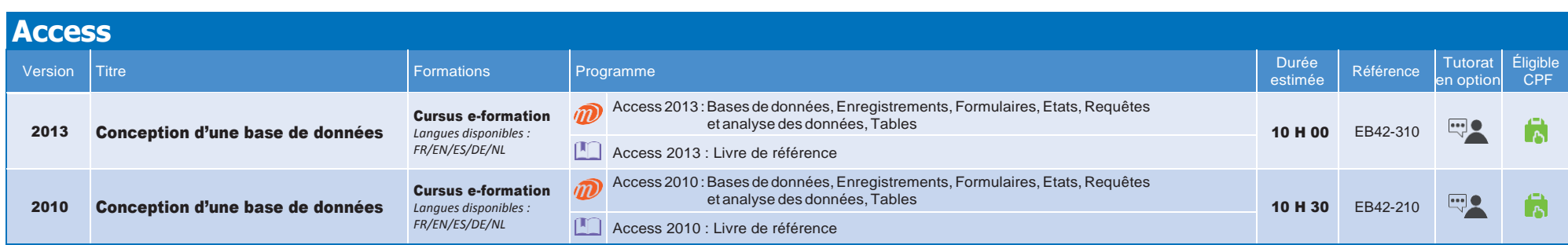

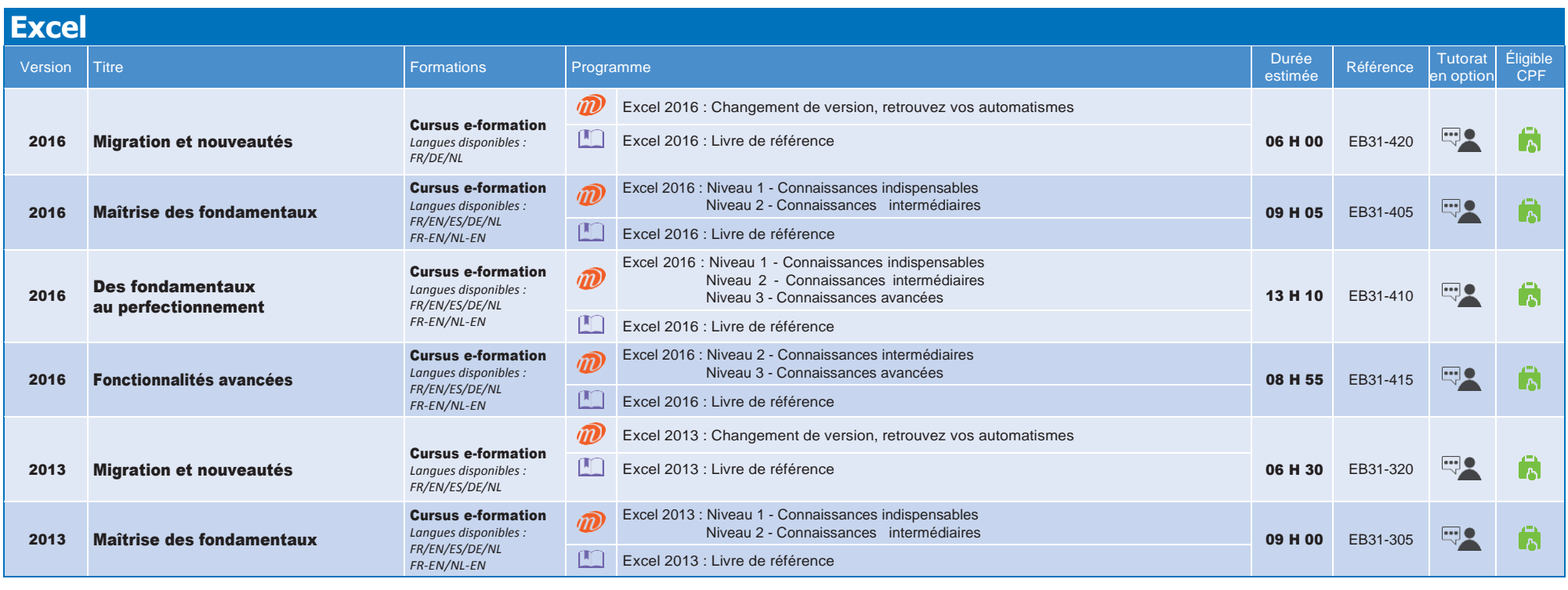

Ressources disponibles :

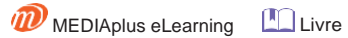

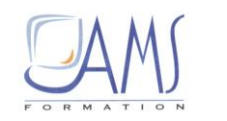

9

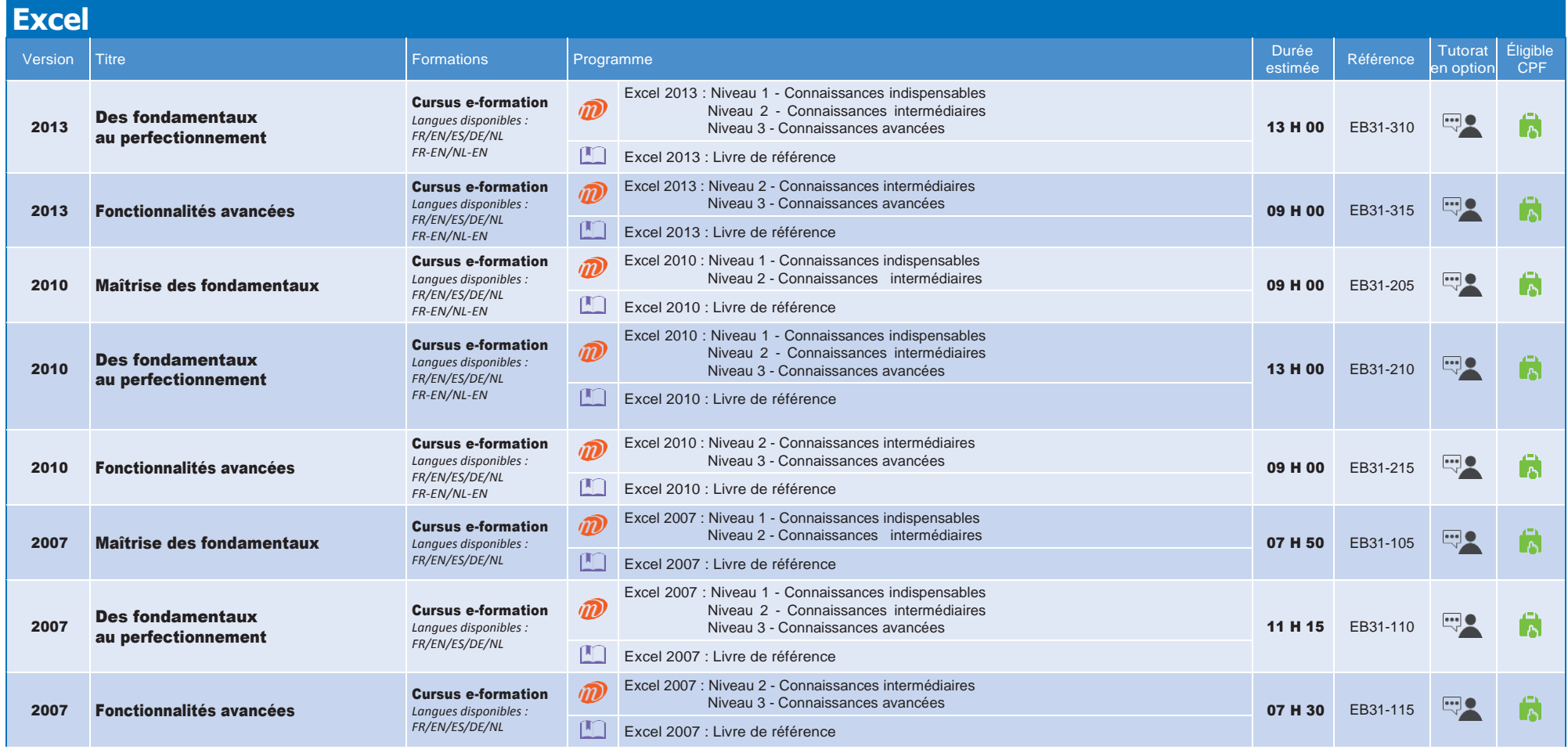

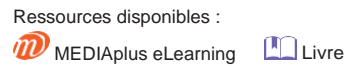

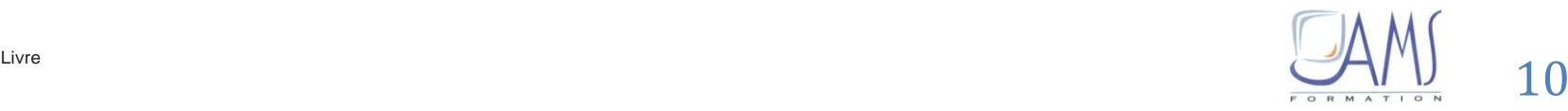

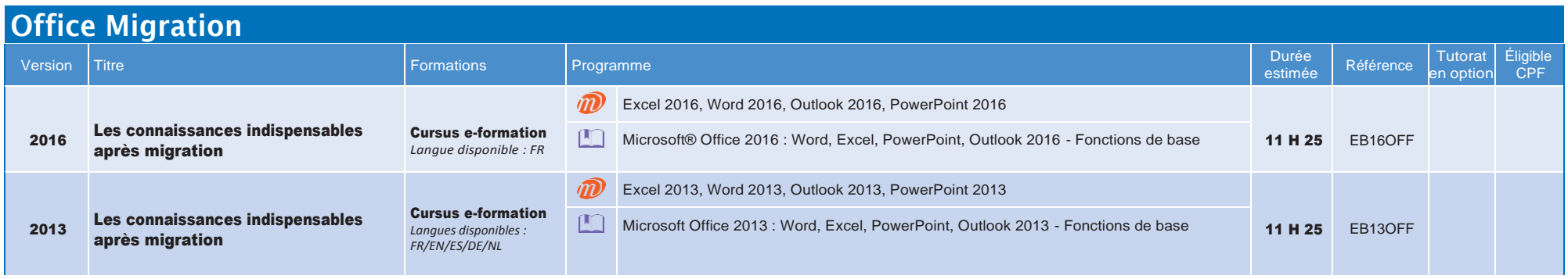

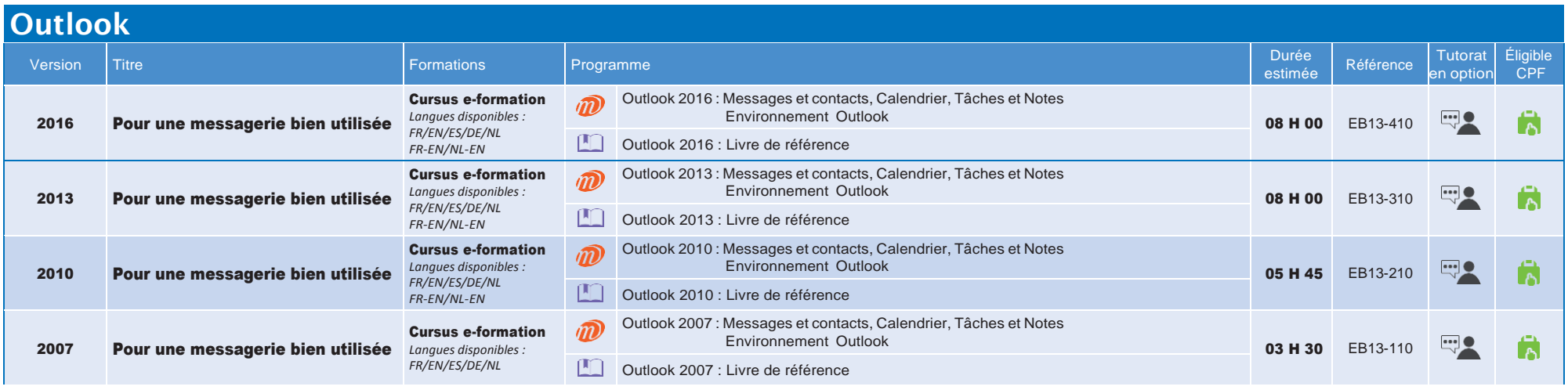

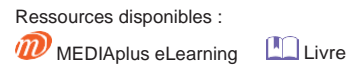

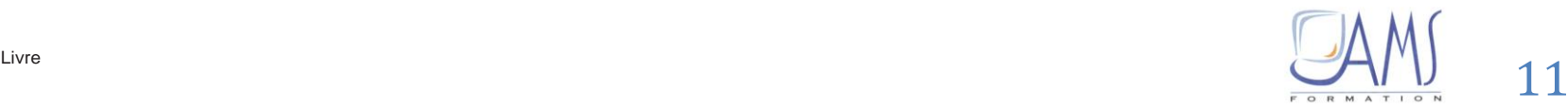

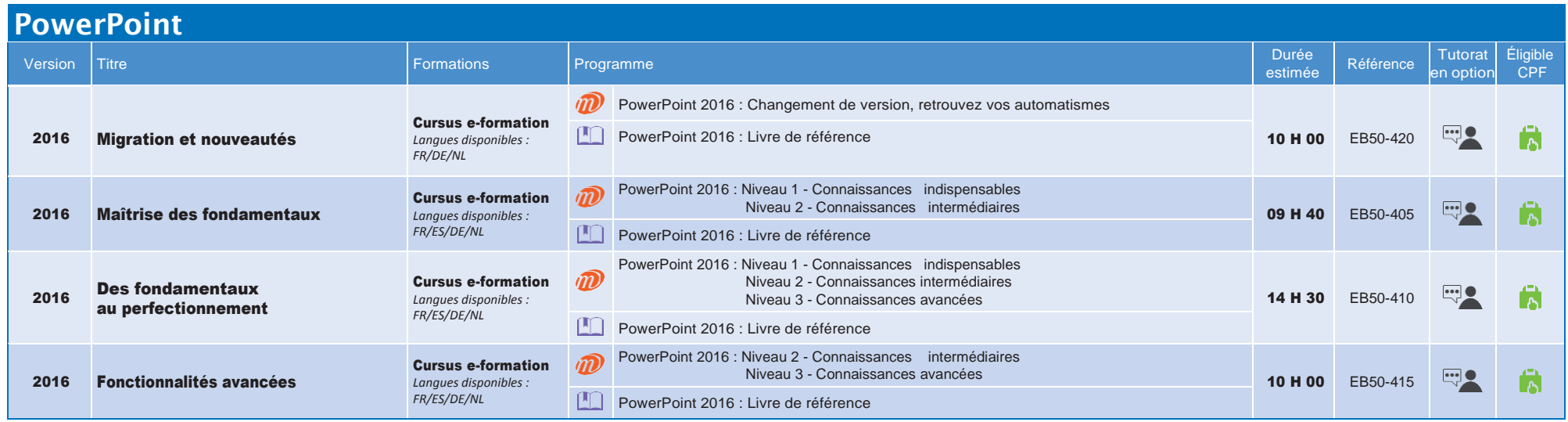

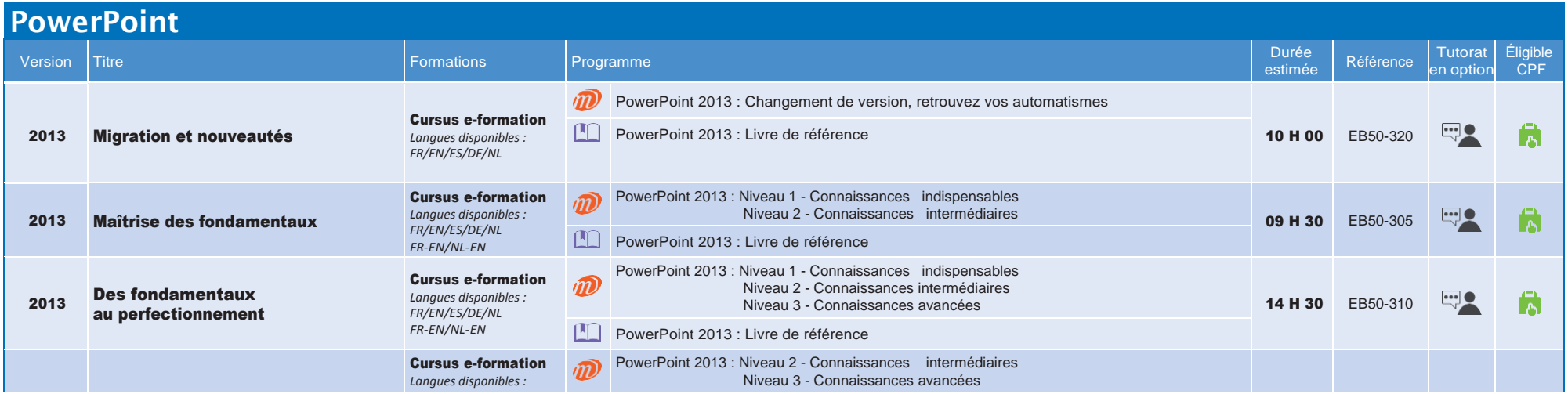

Ressources disponibles :

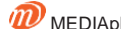

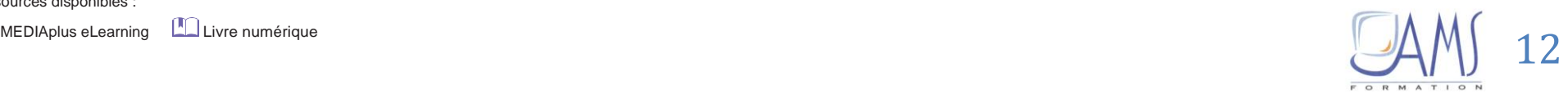

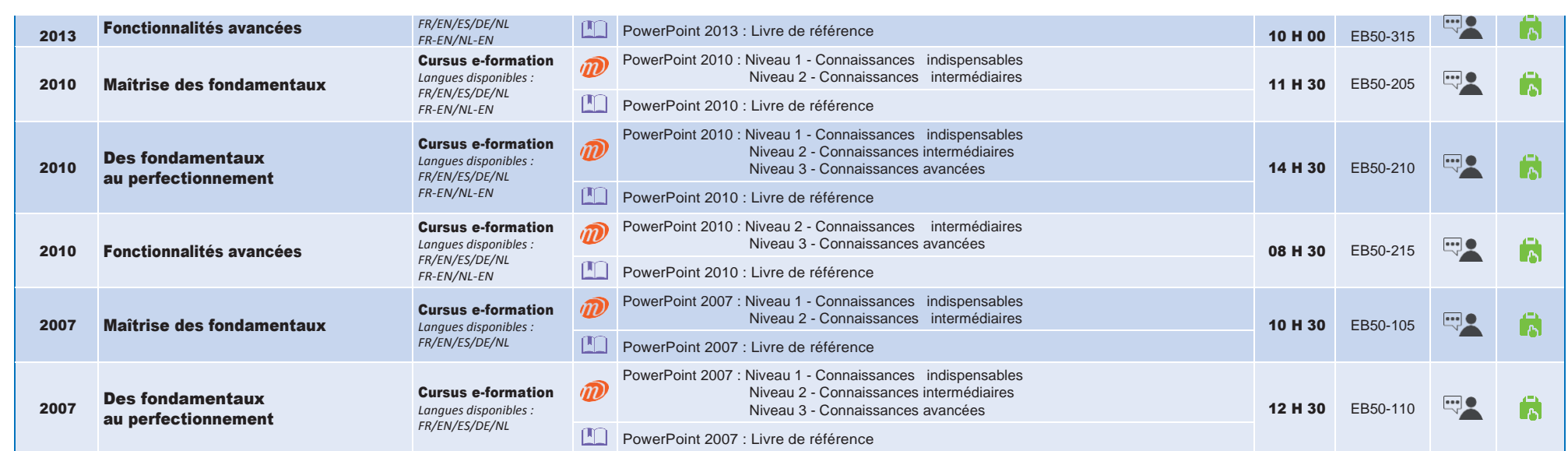

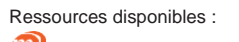

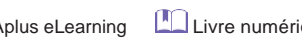

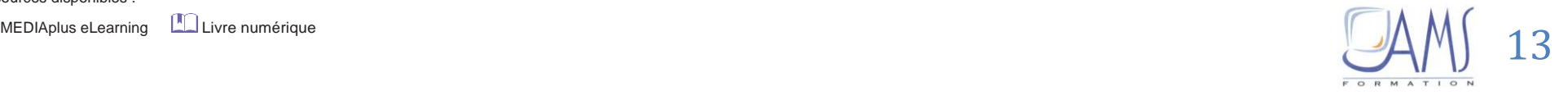

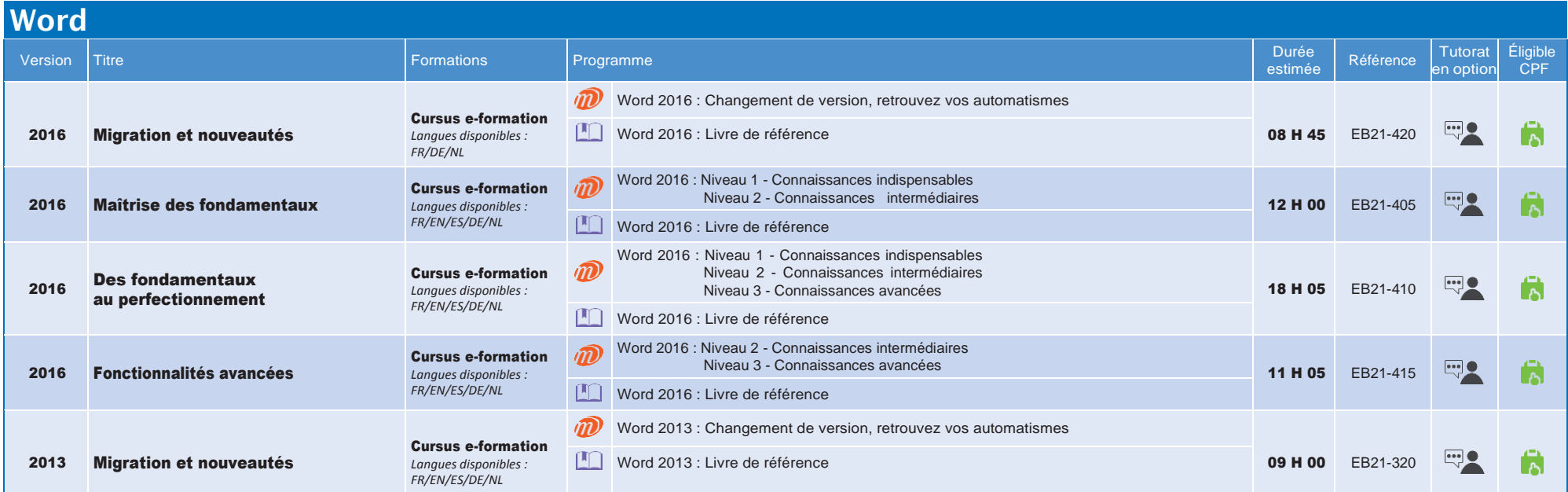

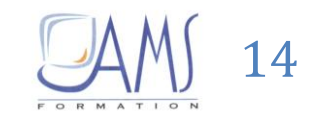

Ressources disponibles : **MEDIAplus eLearning Lattilary** Livre numérique

**Word** 

2013

2013

2013

2010

2010

2010

2007

2007

2007

I

I I

I

I

I I

I

I

I I

I

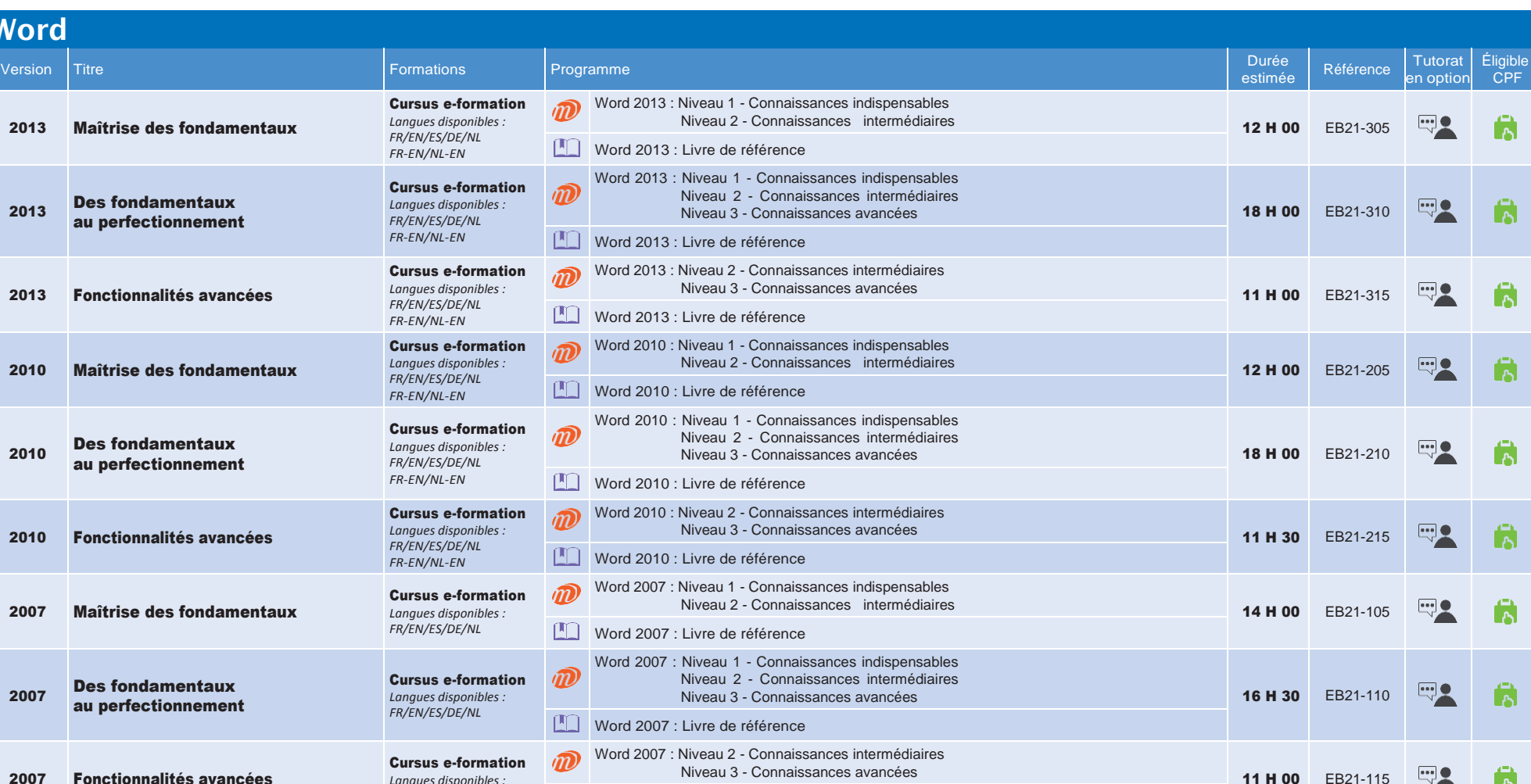

Word 2007 : Livre de référence

Ressources disponibles :

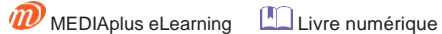

*Langues disponibles : FR/EN/ES/DE/NL*

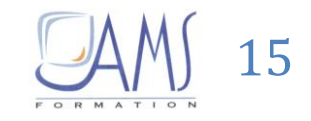

固

11 H 00 EB21-115

# **Formations Vid**é**os**

<span id="page-15-0"></span>

**d'e-learning par la pratique**

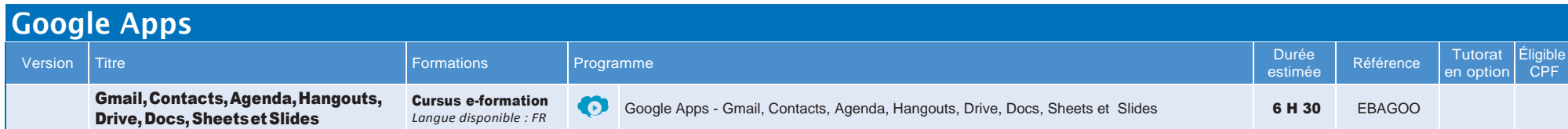

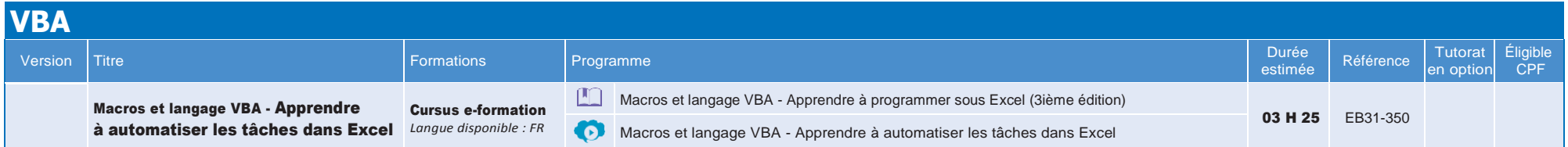

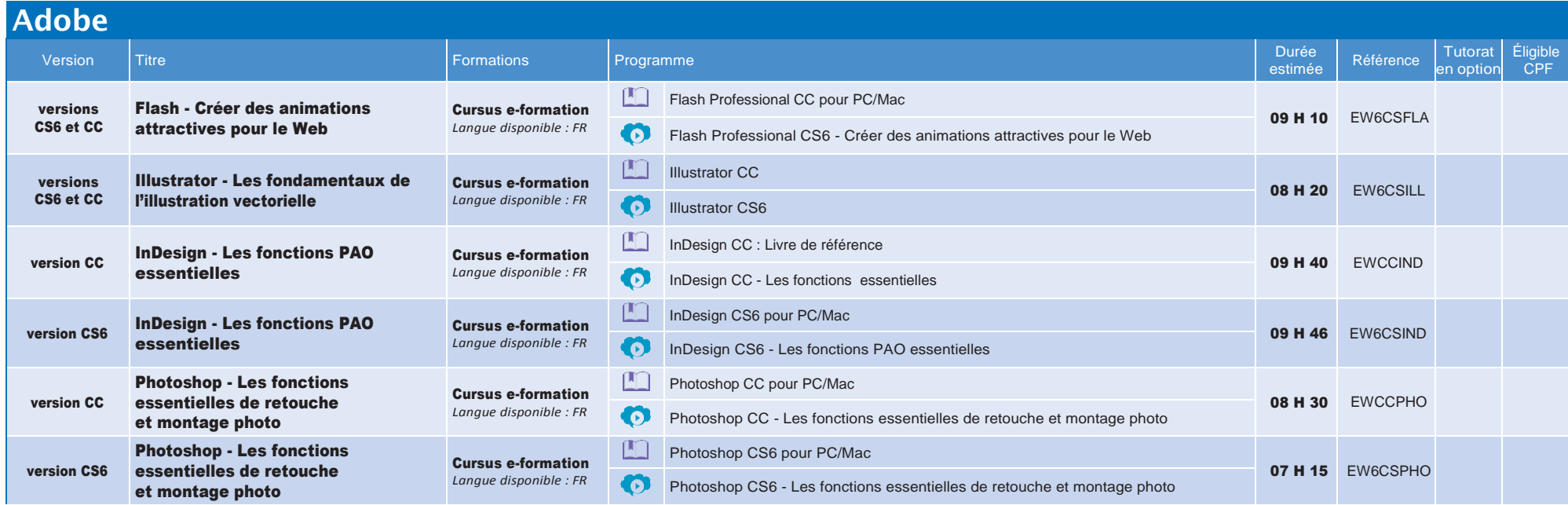

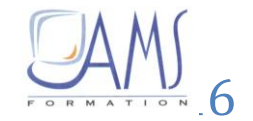

# **Formations Vid**é**os**

**d'e-learning par la pratique**

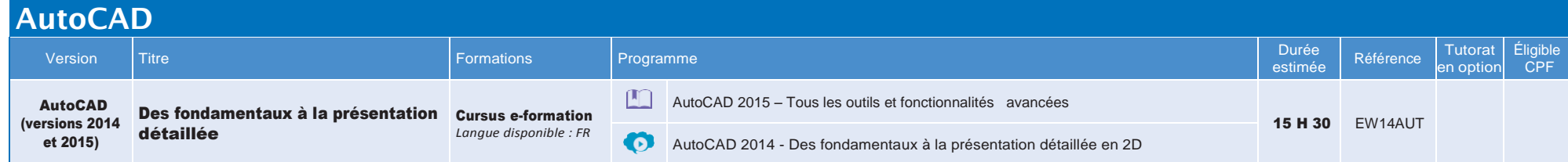

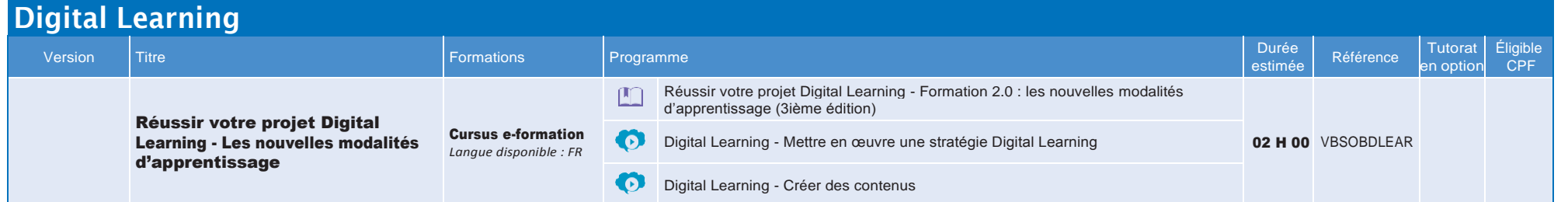

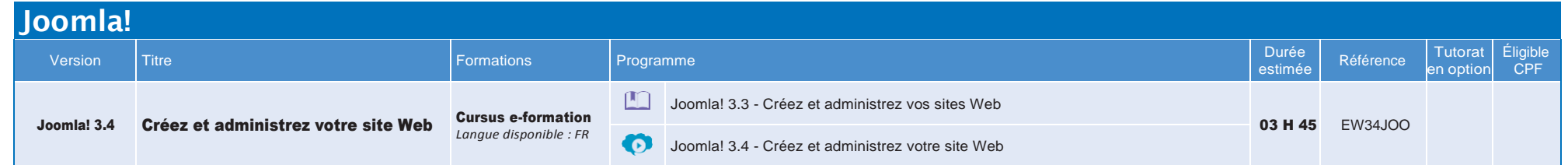

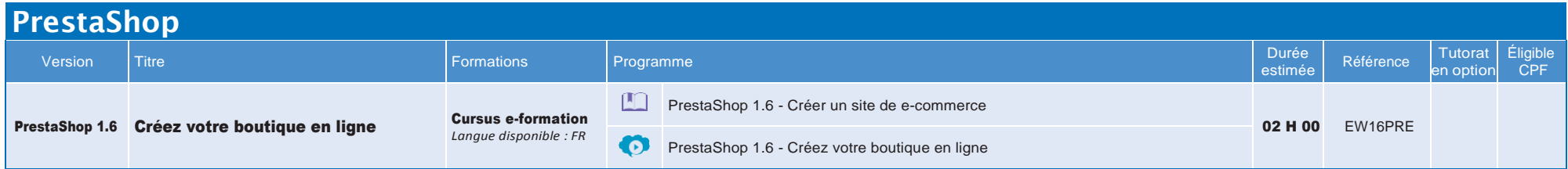

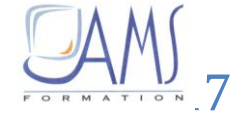

### **Formations Vid**é**os**

**d'e-learning par la pratique**

### **Réseaux sociaux**

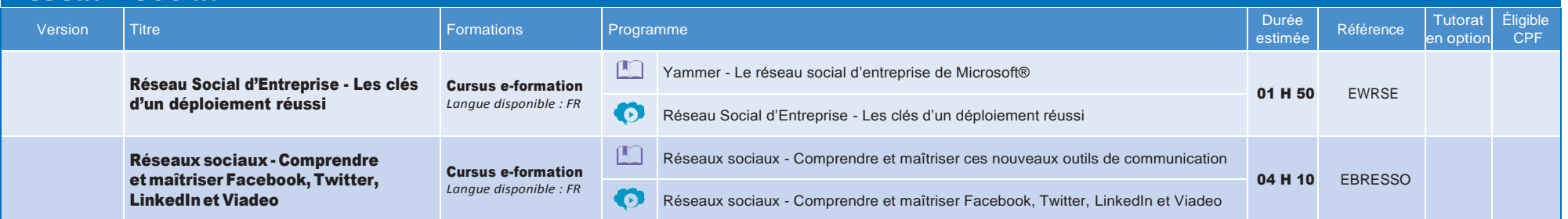

### **Responsive Web Design**

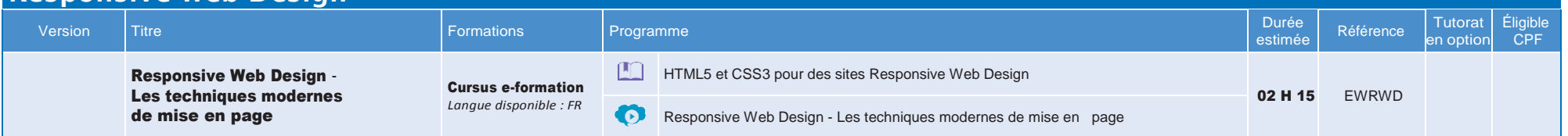

### **SketchUp**

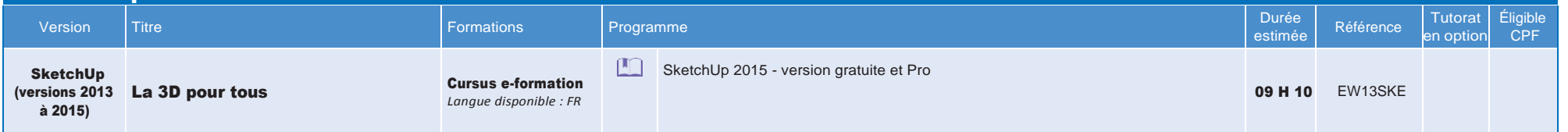

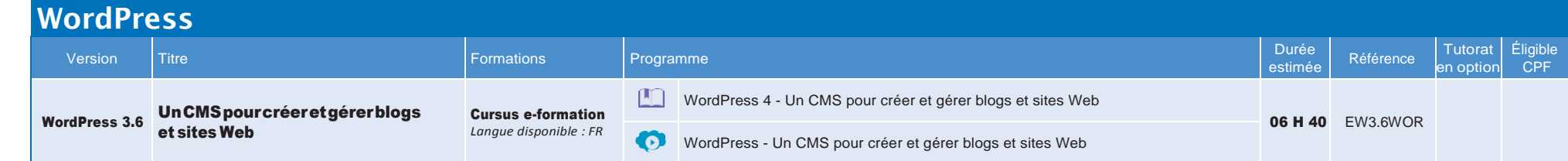

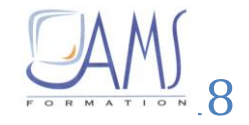

# **Formations Cours particuliers**

**d'e-learning par la pratique**

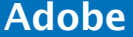

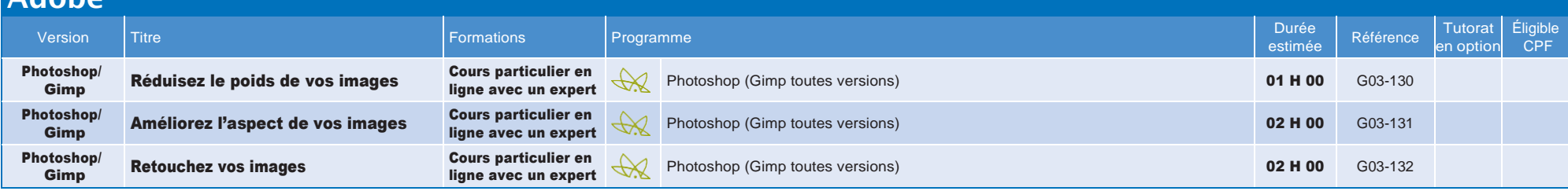

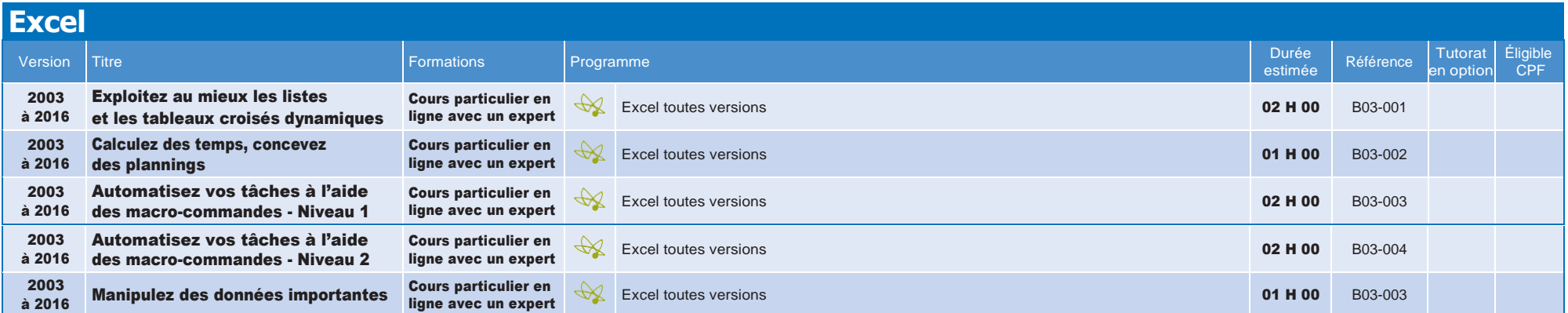

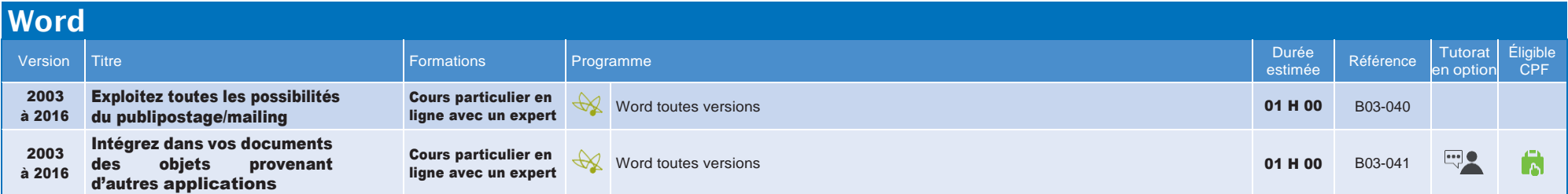

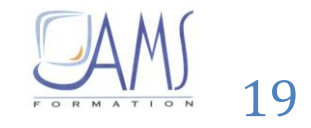

# **Formations Cours particuliers**

**d'e-learning par la pratique**

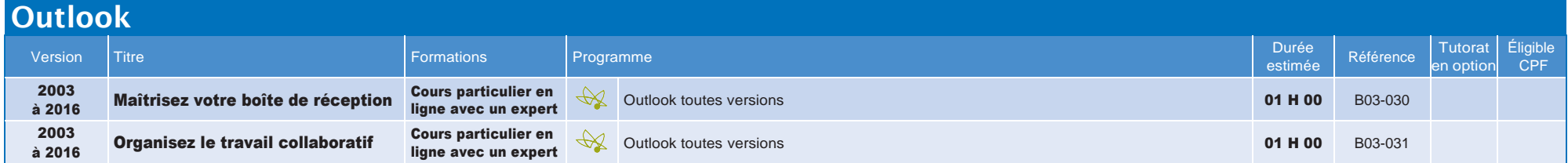

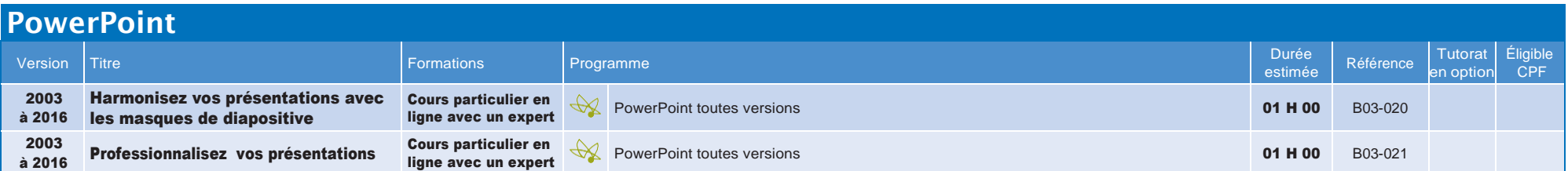

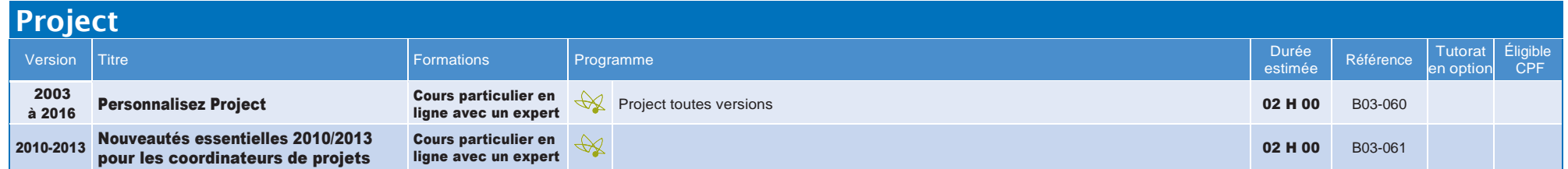

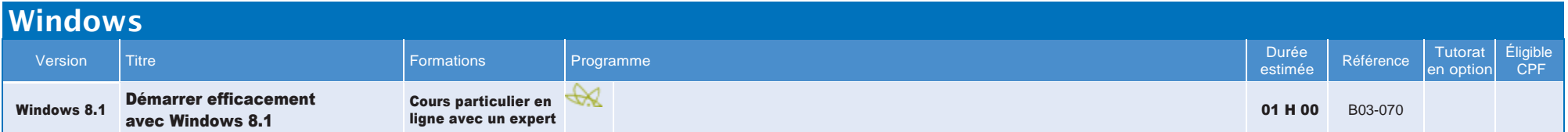

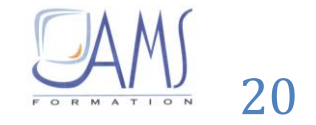